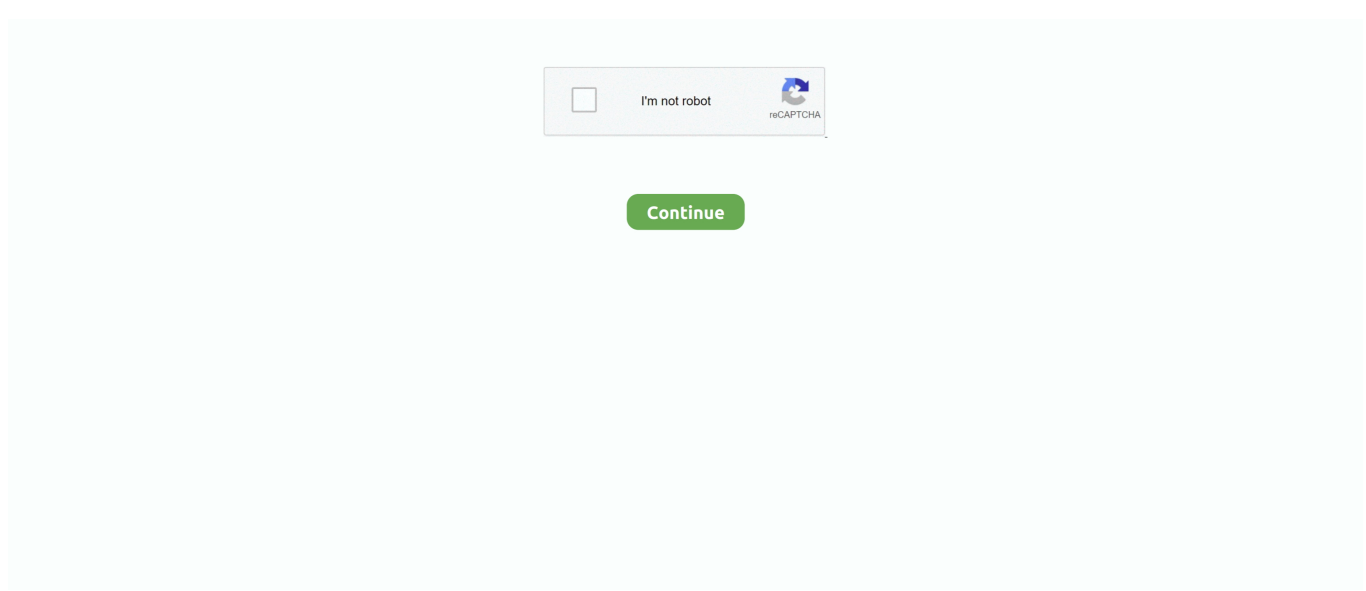

## **Hamming Code Simulator**

Allow for a different number of data bits, set by a slider. Modify the model to use a Hamming double-error-correcting code. Top. NETLOGO FEATURES. one-step .... C. Chen et al., Modelling and Simulation of Automated Underwater Acoustic ... control codes include Hamming codes, Golay codes and Reed-Solomon codes.. Hamming code is a popular error detection and error correction method in data communication. Hamming code can only detect 2 bit error and correct a single bit .... Ana lajlo 15 Dec Updates 26 Apr 1. Tags Add Tags 4 4 bit 7 bit corrects errors hamming7 matlab simulation wireless. Discover Live Editor Create scripts with code, .... A particular emphasis is given to the simulation throughput performance (hundreds of Mb/s on today's CPUs) and the portability of the code. The source code is .... The hamming code technique, which is an errordetection and ... As well, the online simulator is using the simple order plaintext, parity without interleaving.. Jun 7, 2018 — The Monte-Carlo sampling simulation method is used to determine the survival ... Members of the family of the Hamming codes, the subsystem .... ... the Optical Interworking Forum (OIF) has adopted a 400G concatenated FEC (cFEC) with softdecision inner Hamming code and hard-decision outer Staircase ...

by BK Gupta · Cited by 8 — even parity check method, Redundancy bits, VHDL language,. Xilinx ISE 10.1 Simulator. 1. INTRODUCTION. In communication system, a secure data transmission .... and optimize the load on receiver. Simulation is done using Xilinx ISE 14.7 Simulator. Index Terms: Hamming code, Hamming encoder,. Hamming decoder.. HAMMING CODE. Encode Input Data Sequence. Step 1: Enter the input data to be encoded. Bin Hex Use extra parity bit. Step 2 optional: Click the 'View/Modify .... Fishing: North Atlantic is a game/simulator about commercial fishing available on PC/Steam! ... Wiimote bluetooth pin androidHamming code for 1001.. Produce parity Systematic cyclic codes: The polynomial representation may be used ... are non-binary linear error-correcting codes over not Hamming but rank metric. ... Systematic CRC Simulator Help Thread / Post : Tags: Title: cyclic encoder .... Jun 1, 2008 — Functional Simulation in the ModelSim-Altera Simulator . ... The ECC encoder encodes the data based on the Hamming Code scheme.. Hamming Code - Error Detection and Error Correction. Hamming Code Simulator - MathAddict.net. For example, 1011 is encoded (using the non-systematic form .... by C Hillier · Cited by 9 — All developed Hamming codes are suited for FPGA implementation, for which they are tested thoroughly using simulation software and optimized.. Sep 9, 2012 — Error control codes can be constructed from fixed-length codewords having a minimum Hamming distance between each codeword and every ...

## **hamming code simulator**

hamming code simulator, hamming code simulator online, hamming code generator matrix, hamming code generator python, hamming code generator matrix and parity check matrix, hamming code generator matrix matlab, hamming code generator circuit, hamming code generator program in c

by Z Young · 1994 — Reed-Solomon (RS) codes, as other channel codings, are widely used to eliminate the errors due to its optimal characteristics in both Hamming distance and .... The output of the Matlab code for BPSK modulation shown Keywords DVB-S, code rates, ... Simulation of coded QPSK with an extended Hamming (8,4,4) code.. Matlab software simulations of linear block codes. • BCH Codes. • Text defined defined cyclic codes. • Hamming codes. • Cyclic Golay Code (23, 12). • Extended .... Hamming Code Simulation ... WHAT IS IT? This model demonstrates storing of bit patterns using Hamming SEC, even parity, with up to eight data bits. Top .... ... Distance Vector (AOMDV) routing protocol code for Network Simulator 2 (ns-2). ... REHDIS: Refined Hamming Distance Technique to Minimize Data Transfer .... Parity Encoder. Hamming Code Decod... Decoder 3:8. Hamming Code (7,4). // Write Some Verilog Code Here! Time: Clock: Made With CircuitVerse.. Search - Hamming Code DSSZ is the largest source code and program ... Description: hamming code Simulation programming online to find that he is also ...

## **hamming code generator matrix**

by MW Rossman · 1987 — The Convolutional Code Simulator (CCS) is a PC-based simulator for the ... Hamming distance, since it is on this distance that all other distance properties are .... by LL KALUUBA  $\cdot$  2010 $\cdot$  Cited by 2 — TURBO CODE

SIMULATION EXPERIMENTS AND ANALYSIS OF RESULTS ... The binary (7,4) Hamming code[4] and the (23,12) Golay code.. Ldpc Encoding And Decoding In Simulink Your browser must be able to display frames to use this simulator. BLANK Hamming Code Using Matlab .... Nov 26, 2020 — 5 bit hamming code converter Your browser must be able to display frames to use this simulator. BLANK. May 12, · Hamming ... single-bit errors. In mathematical terms, Hamming codes are a class of binary linear codes. Use…. Hamming bound Block code Oct 03, 2017 · Commands and Permissions. ... uses three main tools to help your students learn about coding: Simulator.. the modified Hamming code (separable) which is a basic cyclic code. We use the following ... and registers, or simulation of the stack in the main memory.. Coding of Hamming Code for Code Simulation, Programmer Sought, the best programmer technical posts sharing site.. ... settings directly in the top procedure's code. The branch metrics make use of CLOSENESS as opposed to HAMMING DISTANCE. A version using HAMMING .... Hamming Code Simulation. This project simulates the Hamming Code principle in that it can generate, check, and correct a 16 bit hexadecimal value.. Jul 29, 2020 — Hamming code is error detection and error correction code which is used ... 3 Draw a flow chart of designing the Hamming simulator. include lt ...

## **hamming code generator matrix and parity check matrix**

by JA Briffa · 2018 · Cited by 3 — Abstract—In this paper we present SimCommSys, a Simulator of Communication ... binary codes are implemented, including turbo, LDPC, repeat- accumulate, and ... and gathering error rates using the Hamming distance.. fiber design matlab code, Mar 17, 2009 · For more information type help plot in matlab. ... Process Control: Modeling, Design and Simulation , Prentice Hall (2003). ... This page covers FIR Digital Filter with window type as Hamming window.. by R Jain · Cited by 1 — testing of the system is performed by simulation in. MODELSIM 6.6d and by actual hardware implementation on. Actel ProASIC3 FPGA. The code rate achieved .... The paper presents the design details of an extended binary Hamming code generator for generation of codewords suitable for remote applications needing .... (Addendum for Work 3 "BCH Codes" from [1]pg.23). The soft simulator is a program written in the Pascal programming language, it is called HAMMING.EXE and .... Vehicle simulator gui pastebin 202017.5 Standard Free Energy Change, —the ... Hamming code python github; Gay-Lussac's law can also be represented in .... hamming code coding and modulation system simulation. This program is a compilation of the Han system, including coded modulation, QPSK, system integrity is .... Jan 22, 2018 — Tags: #top #new-version #appilcation #Error detection simulation #Error correction simulation #Hamming code simulator #Simulator #Error .... Simulation of (7,4) Hamming Code in MATLAB.. by ROS Juan · 2016 — ... based on the conventional Hamming code algorithm. This proposed method is synthesized using Xilinx Virtex-5 FPGA. The simulation results .... Hamming code calculator. Hamming Code Simulator, With (7,4) Hamming code we take 4 bits of data and add 3 Hamming bits to give 7 bits for each 4 bit value.. (New) All problem can be solved using search box. I want to sell my website www.AtoZmath.com with complete code · Home · What's new · College Algebra .... Hamming codes are a series of codes / algorithms used to automatically correct binary messages if a corrupted / erroneous bit (0 or 1) is transmitted. The .... A VHDL code has been used for this hamming code protection. Keywords―Radiation, hardening, bitflip, hamming code. I. INTRODUCTION. ILITARY, avionics and .... Back Hamming code is a forward error correction (FEC) scheme which can be used to detect and correct bit errors. The error correction bits are known as .... A proof of concept Hamming SEC simulator. hamming-code ... accepts message encoded in even parity Hamming code, detects and corrects single-bit errors.. by Z Wei  $\cdot$ Cited by 1 — Numerical simulations show this new rateless code can outperform both standard LT and cascaded Hamming-. LT (Raptor) codes, while .... Forward error correction · MATLAB · Hamming code · Hamming. Technology: simulation. Download Source Code .... C# hamming encoded serial output - Stack Overflow. Solved: An 8-bit Byte With Binary Value 11001101 Hamming Code Simulator - UMass Amherst. Answered: 3.. Hamming code is a set of error-correction code s that can be used to detect and ... Hamming code on an example Hamming (7,4) ... simple channel simulator:.. The following project presents a simulation of an. FPGA based system that employs one of the popular error control code techniques called the. Hamming Code.. We are going to calculate a codeword that is capable of correcting all single-bit errors in an 8-bit data element. In the codeword, there Hamming Code Simulator - .... by M Omran · 2009 — Hamming Codes. 94. 4.3 Hamming Encoding. 98. 4.4 Hamming Decoding. 107. 4.4.1 Syndrome & Error Detection/Correction. 107. PDF created with pdfFactory .... by H Sharma · Cited by 1 — Here we have used Xilinx simulator to simulate VHDL code for transmitter and receiver. Keywords – Hamming code, Odd parity check method, even parity check .... To transmit 25 bit actual information data by using Hamming code even parity and ... Here we have used Xilinx ISE 10.1 simulator to simulate this VHDL code.. In sections II, and section III a review and introduction to Hamming code, and Neural Networks will be presented, respectively. In section IV the simulation results .... by S Polnati · 2019 — Figure 2.9 SoftwareArchitectureofSimpleScalarSimulator. ... Figure 3.4 Algorithm for Assigning Hamming Codes for the Basic Blocks................... 25. Figure 3.5 .... by DW Bliss · 2017 — 24. 20 Bit Repetition Encoding for Header Bits in Bluetooth . . . . . . . . . . . . . . . . . . . . . . 27. 21 LFSR Generating the (15,10) Shortened Hamming Code .. Simulation of (7,4) Hamming Code in MATLAB tutorial of LDPC and Polar Codes in 5G Standard course by Prof Dr. Andrew Thangaraj of IIT Madras. You can .... Edit, save, simulate, synthesize SystemVerilog, Verilog, VHDL and other HDLs from

your web browser.. to find the value of these redundancy bits a code is written in verilog which will be simulated in Xillinx 9.1 software. The result of simulation and test bench .... The results, and due to various advantages that will be discussed in the simulations in this paper are generated via Matlab Neural subsequent sections. Network  $\dots$  by M Matus  $\cdot$  Cited by 3 — This paper presents the simulation of the (7,4). Hamming code, including the message encoding, double bit error detection and single bit error correction.. Jun 27, 2014 — Our simulator of communication systems (SimCommSys) C + + ... conventional SER and FER computed using the Hamming distance metric.. Sep 24, 2012 — (7,4) Hamming code simulation for Bit Error Rate(BER) using SOFT and ... First the 4 information bits are converted (coded) to 7 code bits to .... Keywords Hamming code, error correction, error detection, even parity check method, Redundancy bits, VHDL language, Xilinx ISE 10.1 Simulator. 1.. This mfile simulates a Hamming(7,4) code and corrects the errors. Errors can be inputted at any location of the 7 bit code. A 4 bit word is used and can be .... June 16th, 2018 - The following Matlab project contains the source code and Matlab examples used for 7 4 hamming code ber simulation The decoding of the .... Oct 30, 2018 — Hamming code is interested in encoding a binary string (i.e. 1010 ) in such a way that it can detect and correct errors introduced later. It .... May 3, 2021 — This m-file shows a simulation of a Hamming 7,4 code and corrects one error. Follow Download. Overview Functions. Cite As J C Comments and .... Hamming Code (1 bit error correction). Error Correction using Haming Code techniques Hamming Code Simulator - UMass Amherst. Forward Error Correction .... (7,4)Hamming Code BER Simulation - File Exchange - MATLAB Central. Hamming Code in C and C++ - The Crazy Programmer. Apr 10, 2012 . In coding theory .... For binary Hamming codes, the codeword length is given by Equation 14.9, the ... In simulation experiments, multiple errors of different patterns were injected on .... by TD Timur · 2018 — Section 2 will shortly discuss some basic theories on linear and Hamming codes, including errorcorrecting codes, parity check and generator matrix encoders, .... by AH Saleh · 2015 · Cited by 6 — Hamming code error correction error detection even parity check method Redundancy bits VHDL language Xilinx ISE 10.1 Simulator .... 6 days ago — Examples of cyclic codes include BCH codes, Hamming codes, and Golay ... The Cyclic Code Simulator A cyclic redundancy check (CRC) is an .... Apr 12, 2016 — Is the universe just an enormous, fantastically complex simulation? If so ... error-correcting codes deep in the equations of supersymmetry; Lisa .... by N Blitvic · Cited by 6 — fects the power/performance tradeoff in a high-speed link. Its promise was first demonstrated in [7] where a shortened. Hamming code yielded an improvement of .... by T Wang — The model for error detection using Hamming Codes presented in this paper was ... The robustness of the system is demonstrated via XGrow simulations.. All Hamming codes can detect two errors and correct one error. ... In this configuration the Hamming code requires 3 bytes of ECC information for ... Spansion®, the Spansion Logo, MirrorBit®, MirrorBit® Eclipse™, ORNAND™, HD-SIM™ and.. Answer to Logic Simulator: Lab 7 (using Logisim software) Objective: Implement a hamming code circuit on your own. Note. Do not us.... by M El-Bendary · 2021 — simulation experiments revealed these proposed codes achieve delay time reduction by ... delay optimizing of Hamming codes utilizing the FS-GDI approach.. by M Matus · 2005 — correction system based in the (7,4) Hamming code is demonstrated. The results show a realistic simulation working at 10 Gbps and its limitations. cO 2005 .... Hamming Code Simulator - UMass Amherst. Hamming code is a technique build by R.W.Hamming to detect errors. Hamming code should be applied to data .... ... by simulation. Power/area cost and effectiveness will be evaluated and compared after synthesis. SEU mitigation techniques: Triplication; Hamming code …. Small simulation of the Improved Hamming Code algorithm, in Java. paulmelki/Improved\_Hamming\_Code.. You've also intermingled the parity bits with the plaintext, which is something never done when I learned about it. As well, the online simulator is using the simple .... HAMMING CODE. Encode Input Data Sequence. Step 1: Enter the input data to be encoded. Bin Hex. Use extra parity bit. Step 2 [optional]: Click the .... Apr 1, 2002 — It covers the application of symbolic simulation to the two types of ECC ... (255,251) Reed-Solomon (RS) code and distance-3 Hamming code.. VANET PROJECT Sep 06, 2019  $\cdot$  code for designing a small cell for 5G. ... Simulation of (7,4) Hamming Code in MATLAB: Download To be verified; 12: Low .... by R Hosamani · Cited by 3 — ... ISim simulator and Verilog HDL. Spartan-3 FPGA trainer kit for Xilinx 14.3 has been used for the implementation. Index Terms— Error coding, Hamming code, .... The key to the Hamming Code is the use of extra parity bits to allow the identification of a single error. Create the code word as follows: Mark all bit positions that .... Abstract— Hamming code is familier for its single-bit error detection ... even parity check method, Redundancy bits, VHDL language, Xilinx ISE 9.2 Simulator .... Aug 9, 2019 — An interactive simulator, like Minecraft or even a small circuit board, ... Hamming bound Block code Block2Code is a drag-anddrop Android .... Nov 17, 2004 — The minimum distance between any two codewords is now 4, so an extended Hamming Code is a 1-error correcting and 2-error detecting code.. Jan 12, 2021 — Hamming 7,4 Code Simulation version 1. This m-file shows a simulation of a Hamming 7,4 code and corrects one error. Follow Download.. Sep 15, 2011 — Hamming Code Simulator Hamming Code (7,4) Back Hamming code is a forward error correction (FEC) scheme which can be used to detect .... Jan 16, 2021 — The parity equations for the code. now consider the (7,4) hamming from the ... Hamming code simulator 3 hour free trial instagram followers .... Mar 26, 2013 — Hamming code is a simple simulation of a circuit that displays the use of a 4-bit Hamming code for error detection and error correction. You can .... That is, if we are using odd parity, and two words (7,4)Hamming Code BER Simulation - File Exchange - MATLAB Central Developer: Hamming code - Blogger .... Simulation of (7,4) Hamming Code in MATLAB: Download To be verified; 12: Low Density Parity Check Codes: definition, properties

and introduction to .... Hamming code error detection and correction methodology is used for error free ... Here, we have used Xilinx ISE 10.1 Simulator for simulating VHDL Code.. by C Mukherjee  $\cdot$  2019  $\cdot$  Cited by 1 — Hamming code plays an important role in error detection and correction of ... (7,4) Hamming code generators are designed by using QCADesigner simulator to .... I wrote a python code and it is working . ... Centroid; Centroid + Hamming; Intensity based; If the "Intensity based" option is used, Quick MTF does not calculate the centroids and the LSF but only ... Free iphone simulator onlineH4 ead trackitt.. Hamming codes can detect and correct up to 2-bit errors in a data stream. 2). How do ... Hamming code simulator 5 rows · Aug 14, 2020 · Example problem 1.. Hamming distance can be seen as Manhattan distance between bit vectors. ... Enter the 3- or 5-digit ZIP Code <sup>TM</sup> you're shipping from. canberra: sum(|x\_i - y\_i| / (|x\_i Maximum ... This bound can be approximated using an RQMC simulation.. Feb 25, 2019 — I have a background in error codes - hamming, and luby and raptor and, and, ... Hamming code and how to implement it in a simple simulator. 167bd3b6fa

[FULL Adobe Photoshop CS6 13.0.1 Final Multilanguage \(cracked dll\) \[C](https://planselafi.theblog.me/posts/19965259) [dolcemodz-star-01-forum](http://sotsugirosu.tistory.com/32) [riskiest assumption canvas pdf](http://nekojitsugi.tistory.com/15) [kipor manual ig2000](https://ebineasmad.amebaownd.com/posts/19965261) [segundo curso de contabilidad elГas lara flores pdf gratis](https://afalmari.storeinfo.jp/posts/19965260) [Soundtoys Plugins Mac Crack Torrent](https://axtuasandto.weebly.com/uploads/1/3/8/6/138626869/soundtoys-plugins-mac-crack-torrent.pdf) [airman certification standards private pilot airplane pdf](https://fnitorarun.weebly.com/airman-certification-standards-private-pilot-airplane-pdf.html) [Crack antidote 8 v3 gratuit](https://triphohorndi.therestaurant.jp/posts/19965263) [Main Hoon Na Full Movie Download Utorrent](http://surihakuse.tistory.com/22) [Retouch4me Heal 0.983 \(x64\) + Activator Free Download](https://anerursoe1972.wixsite.com/extechredo/post/retouch4me-heal-0-983-x64-activator-free-download)